# GLOBE AT NIGHT

# **Οδηγός Δραστηριοτήτων : Εισαγωγή** *[www.globeatnight.org](http://www.globeatnight.org/)*

#### **Ημερομηνίες καμπάνιας 2024 που χρησιμοποιούν τον Αστερισμός Διδύμων: 1 Μαρτίου - 10 Μαρτίου.**

Συμμετέχετε σε μία παγκόσμια καμπάνια για να παρατηρήσετε και να καταγράψετε τη φωτεινότητα των πιο αμυδρά ορατών άστρων σαν μέσο για την μέτρηση της Φωτορρύπανσης σε μία δεδομένη περιοχή. Με τον εντοπισμό και την παρατήρηση του Αστερισμός Διδύμων στον νυχτερινό ουρανό καθώς και με την σύγκριση των ανωτέρω με τα διαγράμματα για τα μεγέθη των άστρων, άνθρωποι από όλον τον κόσμο θα μάθουν πώς τα φώτα στην κοινότητά τους συμβάλλουν στην Φωτορρύπανση. Με την κατάθεση των πορισμάτων τους στην ιστοσελίδα θα δημιουργηθεί ένα αρχείο σχετικά με το τι μπορεί να δει κανείς στον νυχτερινό ουρανό.

#### **Απαραίτητα Υλικά:**

- πακέτο δραστηριοτήτων Globe at Night
- χαρτί
- μολύβι ή στυλό
- κόκκινο φως ώστε να διασφαλιστεί η νυκτερινή όραση

• προαιρετικά: smart mobile device, GPS, ή τοπογραφικό χάρτη για τον προσδιορισμό του γεωγραφικού μήκους και πλάτους της περιοχής από την οποία κάνετε την παρατήρηση.

#### **Θυμηθείτε, πρώτα η ασφάλεια!**

• Ενθαρύνουμε τους γονείς να συμμετάσχουν στην παρατήρηση με τα μικρά παιδιά τους. Σιγουρευτείτε ότι υπάρχει η συγκατάθεση των γονέων ή των κηδεμόνων για την βραδινή συνάντηση των μαθητών για την παρατήρηση..

• Σιγουρευτείτε ότι εσείς και οι μαθητές φοράτε κατάλληλα ρούχα για την τοποθεσία που βρίσκεστε, τον καιρό που επικρατεί και για να παραμείνετε σε υπαίθριο χώρο τη νύχτα (ανοιχτόχρωμα ρούχα και/ή με αντανακλαστικά χρώματα).

• Θυμηθείτε ότι προηγείται η ασφάλεια! Αν διαλέξετε το πιο σκοτεινό μέρος στην περιοχή σας, σιγουρευτείτε ότι δεν βρίσκεστε κοντά σε δρόμο οδικής κυκλοφορίας, σε άκρη μπαλκονιού ή κοντά σε κάποιον άλλον κίνδυνο.

#### **Πολλαπλές παρατηρήσεις:**

Μπορείτε να υποβάλλετε περισσότερες από μία παρατηρήσεις από διαφορετικά μέρη που απέχουν τουλάχιστον 1 km μεταξύ τους. Θυμηθείτε να σημειώσετε τα αντίστοιχα γεωγραφικά μήκη και πλάτη. Οι παρατηρήσεις μπορούν να γίνουν την ίδια νύχτα ή οποιαδήποτε άλλη από τις ημερομηνίες της ίδιας περιόδου παρατήρησης.

**Τα διαγράμματα αυτού του αρχείου επιμελήθηκε ο Jan Hollan, CzechGlobe** 

**(http://amper.ped.muni.cz/jenik/astro/maps/GaNight/2024/).**

#### **Πέντε βήματα για εύκολο εντοπισμό των άστρων :**

#### *([www.globeatnight.org/5-steps.php](https://www.globeatnight.org/5-steps.php))*

**1) Βρείτε το γεωγραφικό μήκος και πλάτος της περιοχής στην οποία βρίσκεστε χρησιμοποιώντας κάτι από τα ακόλουθα**:

α. Χρησιμοποιείστε την εφαρμογή στην διεύθυνση *[www.globeatnight.org/el/webapp/](https://www.globeatnight.org/el/webapp/)*. Με ένα smart phone το γεωγραφικό μήκος και πλάτος προσδιορίζονται αυτόματα καθώς αναφέρετε τις παρατηρήσεις σας. Αν συντάσσετε την αναφορά μετά την παρατήρηση τον υπολογιστή σας, εισάγετε την διεύθυνση της περιοχής όπου πραγματοποιήθηκε η παρατήρηση. Ακόμα μπορείτε να εισάγετε την πόλη όπου έγινε η παρατήρηση **̇** και εστιάστε μέχρι να βρείτε την περιοχή. Το γεωγραφικό μήκος και πλάτος θα εμφανιστούν.

β. Χρησιμοποιήστε ένα GPS με το οποίο μπορείτε να κάνετε τέτοια μέτρηση. Να αναφέρετε όλα τα δεκαδικά ψηφία που δίνει η συσκευή.

γ. Χρησιμοποιήστε έναν τοπογραφικό χάρτη της περιοχής σας.

**2) Εντοπίστε τον αστερισμό τουλάχιστον μία ώρα μετά τη δύση του Ηλίου, περίπου μεταξύ** 8-10 μ.μ. τοπική ώρα.

(για γεωγραφικό πλάτος μεγαλύτερο από 45<sup>0</sup> Νότια: κατά τη διάρκεια του λυκόφωτος, καλό θα ήταν οι παρατηρήσεις να γίνουν μετά τις 10 μ.μ. ασέληνες νύκτες.

α. εντοπίστε την πιο σκοτεινή περιοχή απ΄ όπου είναι ορατά τα περισσότερα άστρα προς τον αστερισμό του Ορίωνα. Βεβαιωθείτε ότι όλα τα εξωτερικά φώτα είναι σβησμένα.

β. Περιμένετε στον εξωτερικό χώρο για τουλάχιστον 10 λεπτά ώσπου να προσαρμοστούν τα μάτια σας στο σκοτάδι. Αυτό ονομάζεται διαδικασία «προσαρμογής στο σκοτάδι».

γ. Εντοπίστε τον αστερισμό του Ορίωνα στον ουρανό. Αν χρειάζεστε βοήθεια, χρησιμοποιήστε τους κατάλληλους χάρτες για την δική σας γεωγραφική θέση:

(*[www.globeatnight.org/finding](https://www.globeatnight.org/finding)*).

**3) Συγκρίνετε τις παρατηρήσεις που κάνατε στον συγκεκριμένο χώρο και χρόνο με τα διαγράμματα για τα μεγέθη των άστρων** που βρίσκονται στις σελ. 2-3 ή στο

*[www.globeatnight.org/magcharts](https://www.globeatnight.org/magcharts)*.

α. Επιλέξτε το διάγραμμα που προσιδιάζει περισσότερο σε αυτό που βλέπετε.

- β. Εκτιμήστε την νέφωση που επικρατεί στον ουρανό.
- γ. Συμπληρώστε τα φύλλο παρατήρησης (σελ.4).

**4) Αναφέρετε τις παρατηρήσεις σας online** (ή από smart phone) στην διεύθυνση*[www.globeatnight.org/el/webapp/.](https://www.globeatnight.org/el/webapp/)*

α. Οι παρατηρήσεις σας μπορούν να αναφερθούν στην ιστοσελίδα οποτεδήποτε μέχρι και δύο εβδομάδες μετά την αντίστοιχη περίοδο παρατήρησης.

β. υπάρχουν καμπάνιες κάθε μήνα διάρκειας 10 ημερών, επισκεφθείτε την ιστοσελίδα *[www.globeatnight.org.](https://www.globeatnight.org/)*

γ. την επόμενη φορά να κάνετε παρατηρήσεις από διαφορετικές τοποθεσίες!

**5) Συγκρίνετε τις παρατηρήσεις σας με χιλιάδες αντίστοιχες παρατηρήσεις από όλον τον κόσμο στη διεύθυνση** : *[www.globeatnight.org/maps.php](https://www.globeatnight.org/maps.php)*

# **Οδηγός Δραστηριοτήτων : Χάρτες Παρατήρησης**

**OBEATNIGH** 

*[www.globeatnight.org](http://www.globeatnight.org/)*

**Ημερομηνίες καμπάνιας 2024 που χρησιμοποιούν τον Αστερισμός Διδύμων: 1 Μαρτίου - 10 Μαρτίου.**

Πριν τις παρατηρήσεις επισκεφτείτε την ιστοσελίδα *[www.globeatnight.org/finding,](https://www.globeatnight.org/finding)* για πληροφορίες σχετικά με την εύρεση του αστερισμού από την τοποθεσία παρατήρησης.

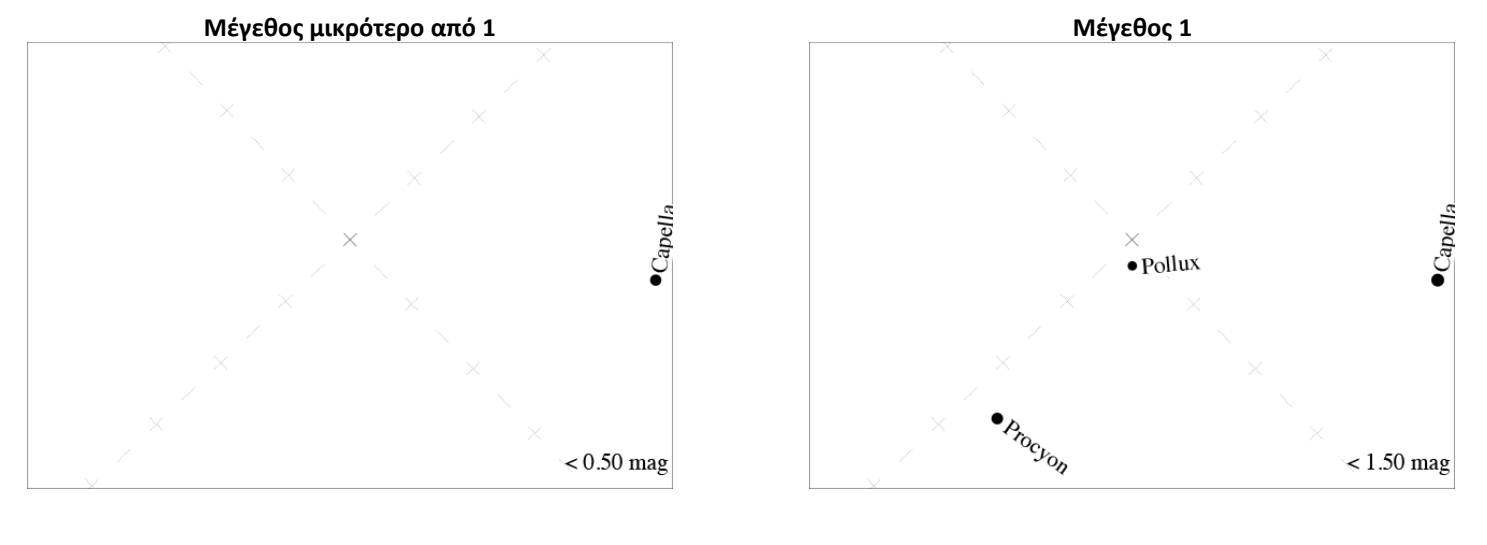

### Βόρειο Ημισφαίριο

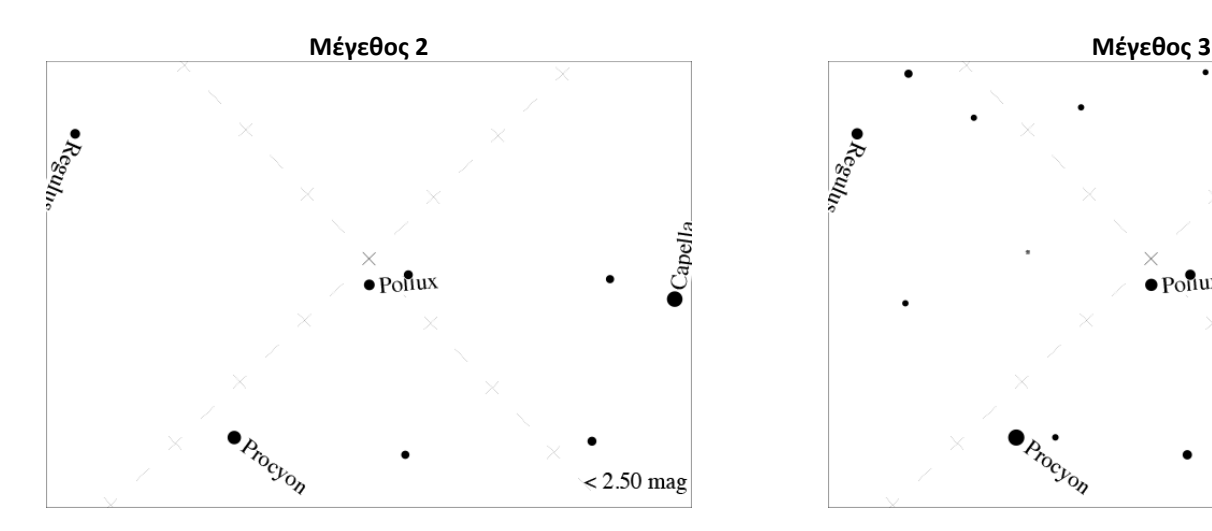

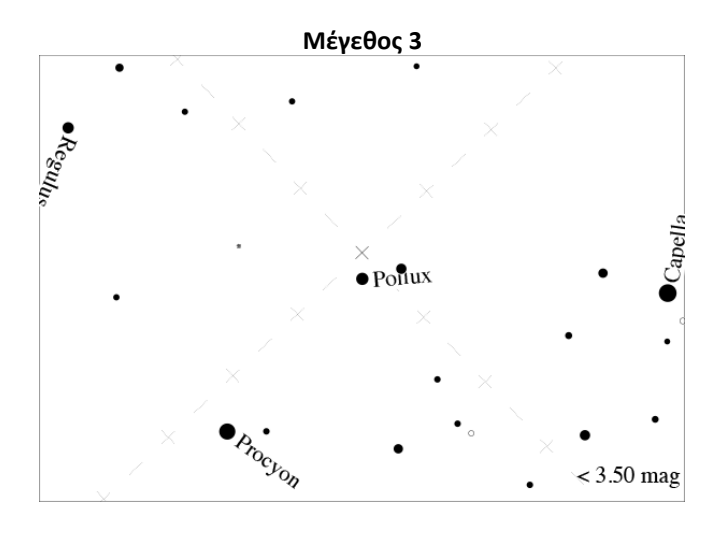

## **Οδηγός Δραστηριοτήτων : Χάρτες Παρατήρησης**

**GLOBEATNIGHT** 

## *[www.globeatnight.org](http://www.globeatnight.org/)*

**Ημερομηνίες καμπάνιας 2024 που χρησιμοποιούν τον Αστερισμός Διδύμων: 1 Μαρτίου - 10 Μαρτίου.**

Πριν τις παρατηρήσεις επισκεφτείτε την ιστοσελίδα *[www.globeatnight.org/finding,](https://www.globeatnight.org/finding)* για πληροφορίες σχετικά με την εύρεση του αστερισμού από την τοποθεσία παρατήρησης.

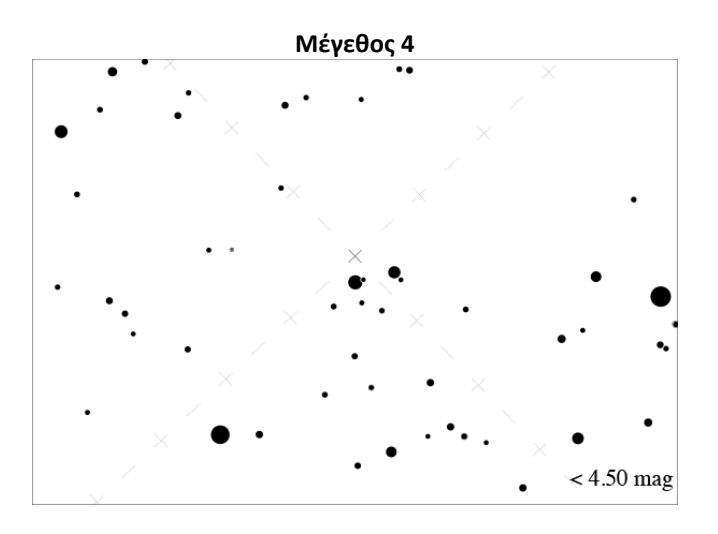

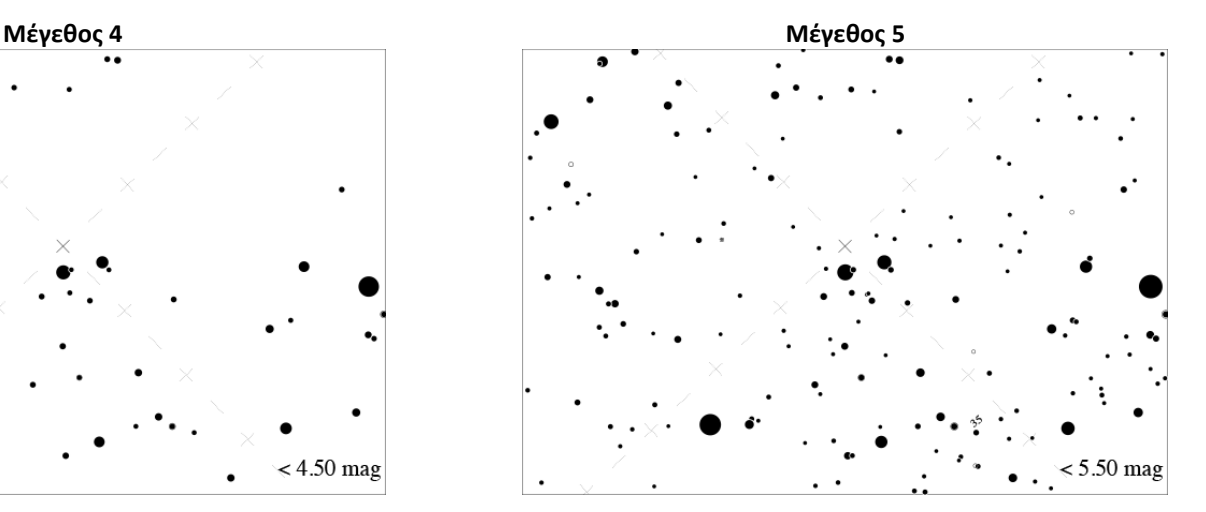

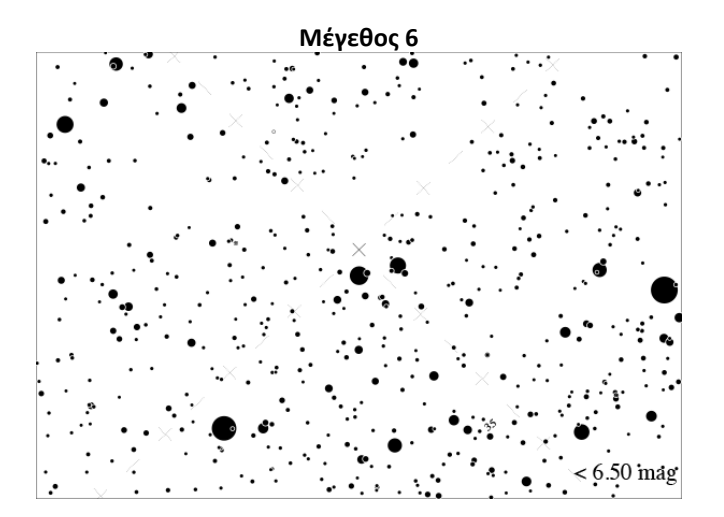

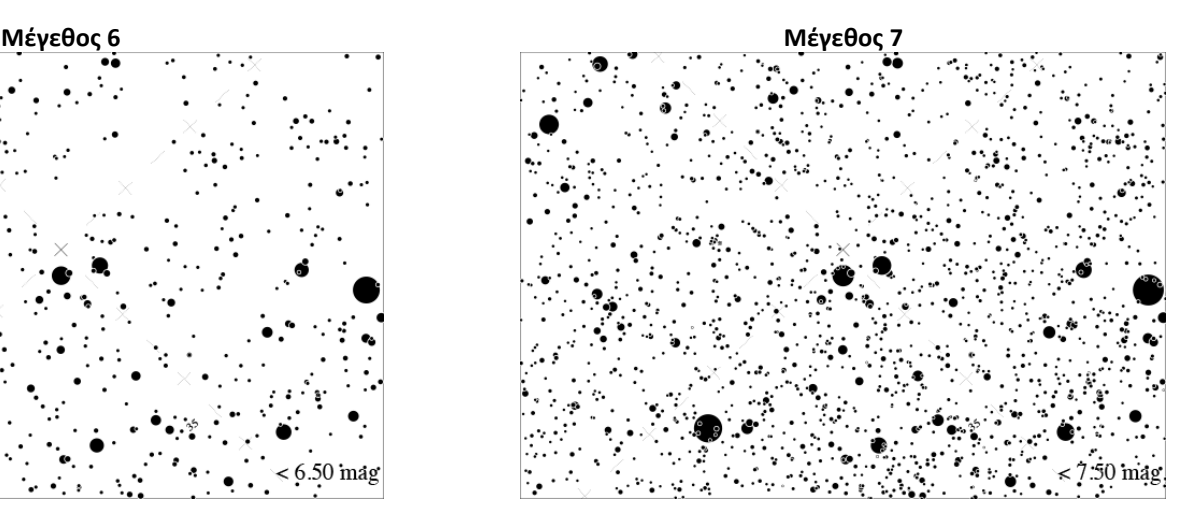

# **Πακέτο Δραστηριοτήτων: Φύλλο Παρατήρησης**

LOBE AT NIGHT

## *[www.globeatnight.org](http://www.globeatnight.org/)*

**Ημερομηνίες καμπάνιας 2024 που χρησιμοποιούν τον Αστερισμός Διδύμων: 1 Μαρτίου - 10 Μαρτίου.**

Μόνο τα πεδία με \* είναι απαραίτητα .

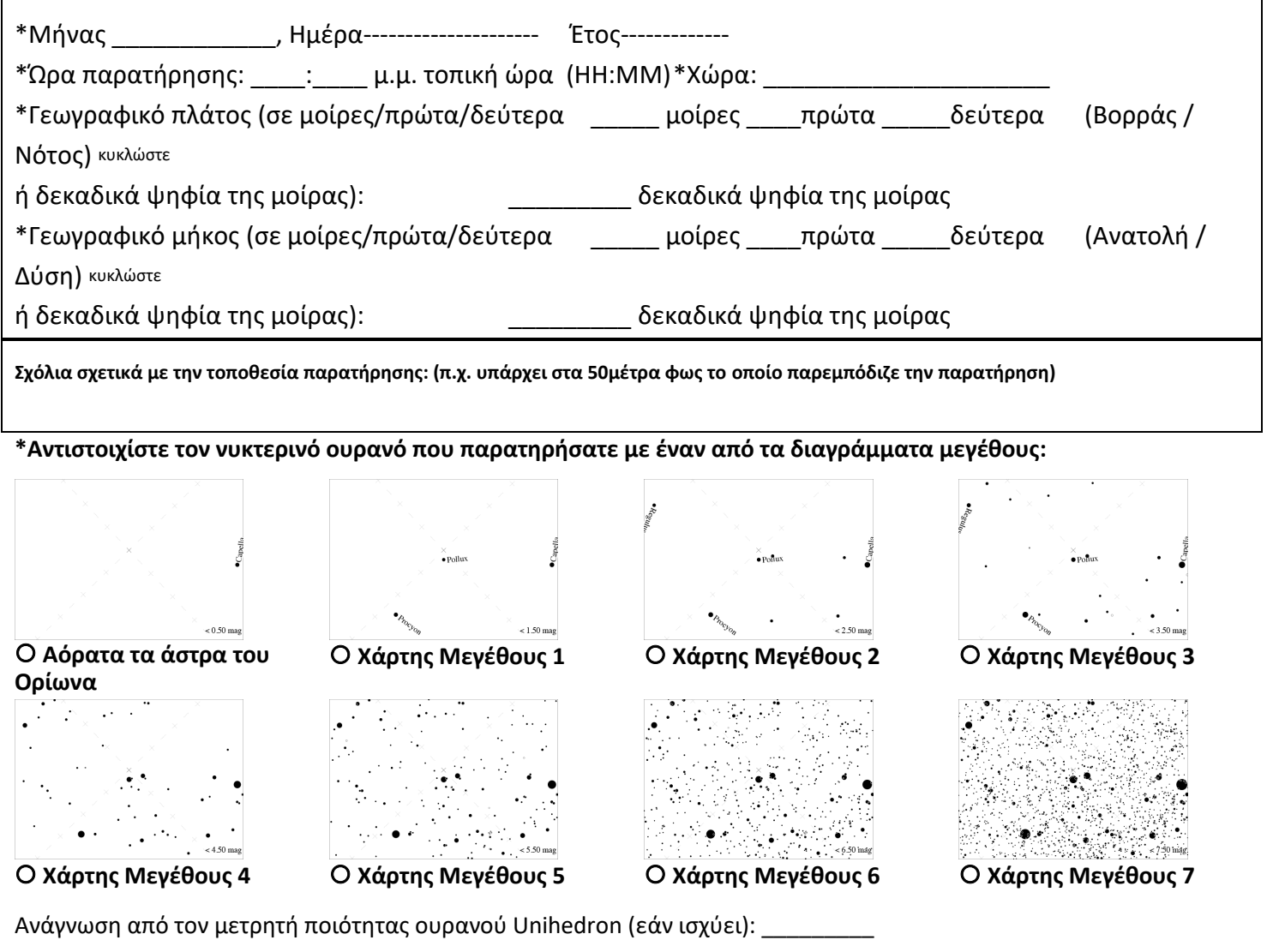

Σειριακός αριθμός από τον μετρητή ποιότητας ουρανού Unihedron (προαιρετικό): \_\_\_\_\_\_\_\_\_

\*Εκτιμήστε την νέφωση που επικρατεί στον ουρανό:

Οκαθαρός ουρανός ΟΗ νέφωση καλύπτει το ¼ του ουρανού ΟΗ νέφωση καλύπτει το ½ του ουρανού

Η νέφωση καλύπτει περισσότερο από το ½ του ουρανού

Παρατηρήσεις σχετικά με την κατάσταση του ουρανού: (π.χ. λίγη ομίχλη στα βόρεια )

**Παρακαλούμε αναφέρετε τις παρατηρήσεις σας online στο** *[www.globeatnight.org/el/webapp/](https://www.globeatnight.org/el/webapp/)*